# Korlátos modellellenőrzés (Bounded Model Checking)

Majzik István BME Méréstechnika és Információs Rendszerek Tanszék

#### Ismétlés: Az állapottér robbanás kezelése

- CTL modellellenőrzés: Szimbolikus technika
	- (Címkézett) állapothalmazok tárolása és manipulálása helyett Boole függvényeken végzett műveletek
	- A Boole függvények hatékony tárolása ROBDD alkalmazásával
	- Első ilyen modellellenőrzők: SMV, nuSMV
- LTL modellellenőrzés: Részleges rendezés
	- A lehetséges útvonalak közül reprezentatív útvonalak kiválasztása az adott követelmény ellenőrzéséhez
	- Bemutatott technika: SPIN modellellenőrző alapja
- Invariánsok modellellenőrzése: Korlátos modellellenőrzés
	- Logikai függvények igazságának keresése SAT technikával
	- Adott mélységig folytatható modell ellenőrzés: Korlátos hosszúságú ellenpéldák keresése
- Általános módszer problémaméret csökkentésre: Absztrakció

#### Lehetőség: A SAT megoldók fejlődése

- SAT megoldó:
	- Adott logikai függvényhez olyan változó érték behelyettesítést keres, amelyekkel a függvény értéke igaz

$$
\omega_1 = (x_2 \vee x_3)
$$
  
\n
$$
\omega_2 = (-x_1 \vee -x_4)
$$
  
\n
$$
\omega_3 = (-x_2 \vee x_4)
$$
  
\n
$$
A = \{x_1=0, x_2=1, x_3=0, x_4=1\}
$$

- NP-teljes probléma, de hatékony algoritmusok léteznek
	- zChaff, MiniSAT

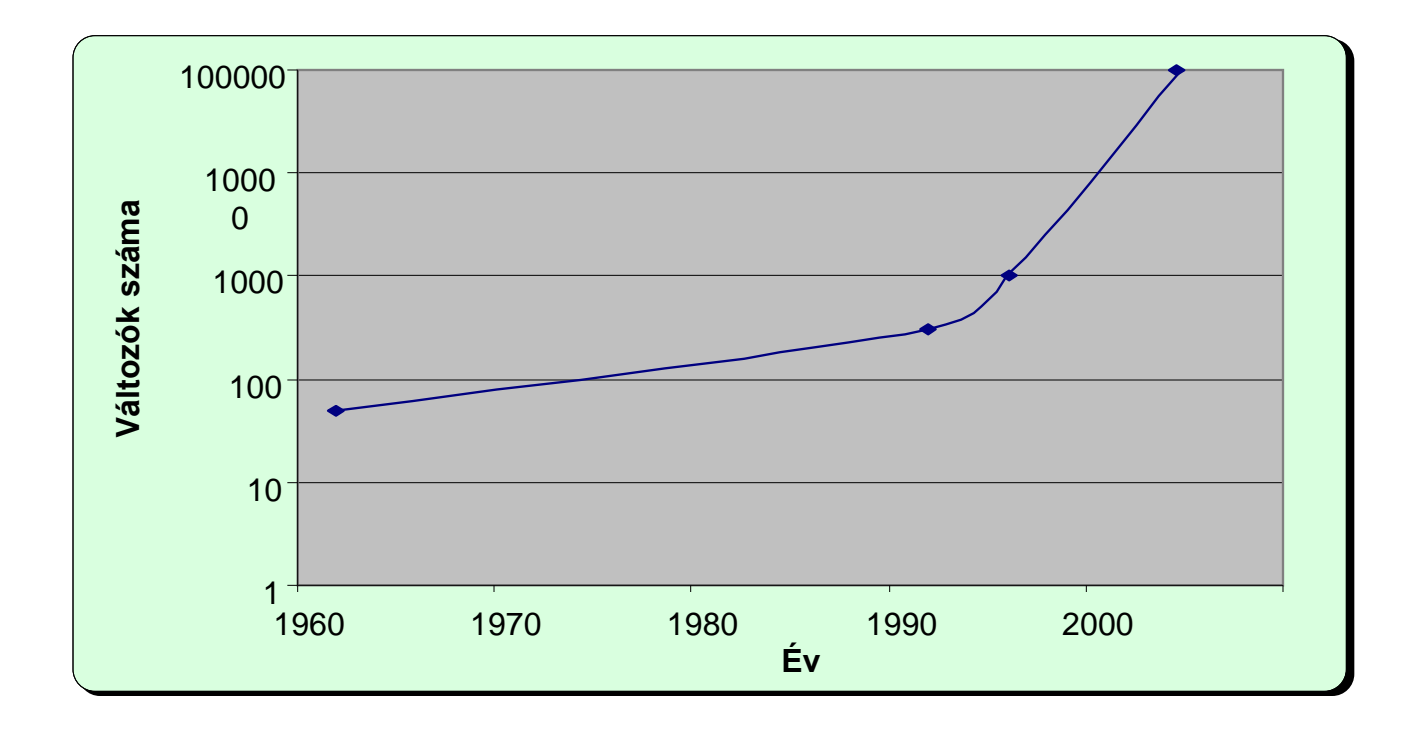

## Célkitűzés

- A modellellenőrzési probléma leképzése logikai függvény helyettesítési értékének keresésére
	- Modell + temporális követelmény együttes megadása
		- Tipikusan invariáns követelményekhez!
- SAT megoldó használata modellellenőrzésre
	- Ha a követelmény teljesül, a SAT megoldó nem talál helyettesítési értéket a függvényhez
	- Ha a követelmény nem teljesül, a SAT megoldó által adott helyettesítési érték egy ellenpéldát jelöl ki
		- Az ellenpélda használható a hibakereséshez
		- Invariáns tulajdonságok esetén jól használható módszer

# Informális bevezetés

- Hogyan képezzük az állapotteret?
	- Kiindulás a kezdőállapotból: I(s) karakterisztikus függvénnyel megadható
	- "Kihajtogatás": Lehetséges továbblépések az állapotátmeneti reláció mentén
		- Állapotátmeneti reláció (hová léphetünk tovább):  $C_R(s,s')$  karakterisztikus függvénnyel
		- Ha s-ben vagyunk,  $C_R(s,s')$  adja meg a lehetséges s' rákövetkezőket, és így tovább
- Hogyan adjuk meg a követelményt?
	- Invariáns: Minden állapotra előírt kritérium: p(s) predikátum
- Az ellenpéldát kijelölő logikai függvény: Konjunkció ( $\wedge$  kapcsolat):
	- Kezdőállapotból indulunk
	- Kihajtogatunk az állapotátmeneti reláció mentén egymás után
	- Valahol p(s) nem teljesül:  $\neg p(s)$  diszjunkciója ( $\vee$  kapcsolat) minden állapotra

Ezt a függvényt igazzá tevő behelyettesítés adja az ellenpéldát!

$$
\begin{array}{ccccccccc}\nI & \wedge & C_R & \wedge & C_R & \wedge & \cdots & \wedge & C_R & \rightarrow & \bullet \\
\hline\n\neg p & \vee & \neg p & \vee & \neg p & \vee & \neg p & \vee & \neg p\n\end{array}
$$

#### Korlátos modellellenőrzés

- Az útvonalak hosszát korlátozva végezzük az ellenőrzést
	- Teljes állapottér bejárás csak m útvonalhossz korlátig
	- Egyes esetekben van "átmérője" az állapottérnek: ez a leghosszabb útvonal, ami bejárható
- Az m korlát becslése
	- Intuíció a probléma méretéről
	- WCET algoritmusok használata

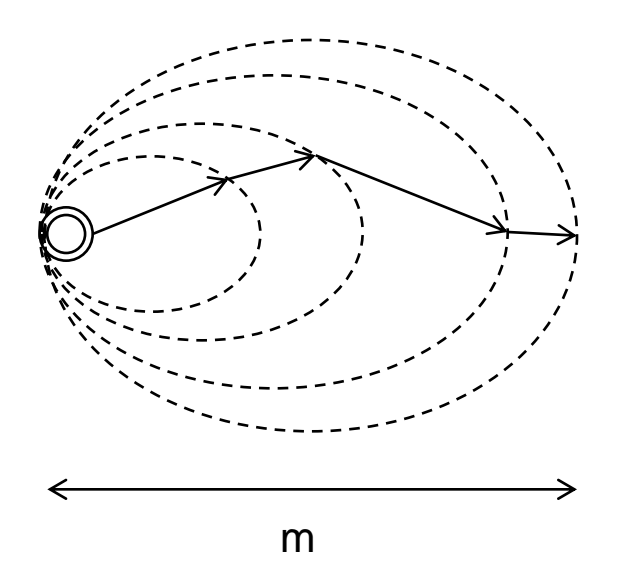

### Jelölések

- $M=(S,R,L)$  Kripke-struktúra, R $\subset$ S $\times$ S
- Logikai függvények:
	- C<sub>s</sub>(s) állapotok "kódolása" n hosszú bitvektorokkal
	- I(s) a kezdőállapotok predikátuma (több is lehet)
	- C<sub>R</sub>(s,sʾ) állapotátmenetek 2n változós karakterisztikus függvénye
		- "Vesszős" állapotváltozók a cél állapot számára
	- P(s): Címkézett állapotok halmazának n változós karakterisztikus függvénye (L alapján)
	- Útvonal: k hosszú útvonal (k+1)n változóval

Vesszős változók helyett felső index

$$
path(s^0, s^1, ..., s^k) = \bigwedge_{0 \le i < k} C_R(s^i, s^{i+1})
$$

– Adott végpontok között k hosszúságú útvonal létezése

$$
path_k(s^0, s^k) = \exists_{s_1, ..., s_{k-1}} path(s^0, s^1, ..., s^k)
$$

### Példa: A modell leképzése logikai függvénybe

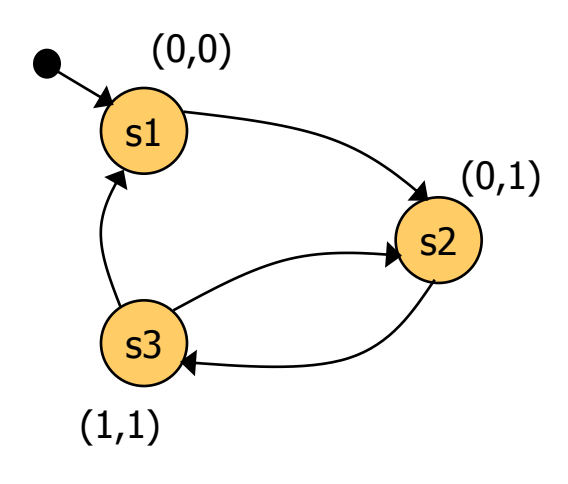

Kezdőállapot predikátum: s1  $I(x,y) = (-x \wedge \neg y)$ 

> Állapotátmeneti reláció:  $C_R(x,y,x',y') = (\neg x \land \neg y \land \neg x' \land y') \lor$  $\vee$  ( $\neg$ x $\wedge$  y  $\wedge$  x' $\wedge$  y')  $\vee$  $\vee$  (  $x \wedge y \wedge \neg x' \wedge y' \vee$  $V(X \wedge Y \wedge \neg X' \wedge \neg Y')$

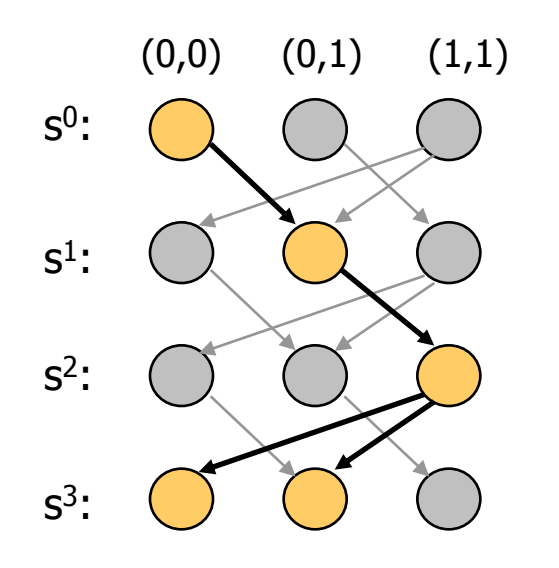

3 lépéses kihajtogatás a kezdőállapotból:  $I(x^0, y^0) \wedge \text{path}(s^0, s^1, s^2, s^3) =$  $= I(x^0, y^0) \wedge$  $\mathsf{C}_{\mathsf{R}}(\mathsf{x}^0,\mathsf{y}^0,\,\mathsf{x}^1,\mathsf{y}^1)\wedge$  $C_R(x^1,y^1, x^2,y^2) \wedge$  $C_R(x^2, y^2, x^3, y^3)$ 

#### A probléma formalizálása

• Bizonyítandó P(s) invariáns: Minden útvonal, ami a kezdőállapotból indul, olyan állapotba jut, ahol P(s) igaz

 $\forall i: \forall s^{0}, s^{1}, ..., s^{i}: (I(s^{0}) \wedge path(s^{0}, s^{1}, ..., s^{i}) \Rightarrow P(s^{i}))$ 

• Ha P(s) nem igaz valahol, akkor lesz olyan i, amire a következő függvény igaz értéket vesz fel:

$$
I(s^{0}) \wedge path(s^{0}, s^{1}, ..., s^{i}) \wedge \neg P(s^{i})
$$

- A fv. igaz értékéhez tartozó behelyettesítést adja a SAT megoldó! – Azaz az (s<sup>o</sup>,s<sup>1</sup>,...,s<sup>i</sup>) útvonalat meghatározó (i+1)n változó értéket
- Első ötlet: i=0,1,2,...-ra rendre megvizsgálni, hogy i hosszú útvonalon igaz lehet-e a következő függvény (ha igaz, akkor van ellenpélda):

 $\nabla s^0$ ,  $s^1$ , ...,  $s^i$ :  $(I(s^0) \wedge path(s^0, s^1, ..., s^i) \wedge \neg P(s^i))$ 

### Az algoritmus elemei

- Iteráció: i=0,1,2,... az útvonalak hosszára
- Ciklusmentes utakat vizsgálunk: *lfpath*

$$
l f path(s^{0}, s^{1},..., s^{k}) = path(s^{0}, s^{1},..., s^{k}) \wedge \bigwedge_{0 \leq i < j \leq k} s^{i} \neq s^{j}
$$

- Megállási feltétel az iteráció során (i-1-ről i-re lépéskor):
	- Nincs i hosszú ciklusmentes út kezdőállapotból, azaz nem lehet igaz

 $I(s^{\circ}) \wedge$  *lfpath*  $(s^{\circ}, s^1, ..., s^i)$ 

– "Rossz" állapothoz (ahol P(s) nem igaz) nem is vezethet i hosszú ciklusmentes út (kezdőállapottól függetlenül), azaz nem lehet igaz  $l$ fpath( $s^0$ ,  $s^1$ , ...,  $s^i$ )  $\wedge \neg P(s^i)$ 

Ha megáll az iteráció, akkor P(s) mindenütt igaz

#### Az algoritmus if not SAT( $I(s^0) \land \text{I} \neq \text{I} \neq \text$ <sup>0</sup>)  $\wedge$  path( $s^0$ <sub>s</sub><sup>1</sup>)  $0 \quad \mathbf{r}^1$  $0 \frac{1}{\sqrt{1}}$  $i = 0$ while True do while True do<br>if not  $SAT(I(s^0) \wedge \text{If path}(s^0, s^1, ..., s^i))$ 11 not SAT( $(I(s^{\circ}) \wedge \text{t}$  *Satisfies*  $(s^{\circ}, s^{\circ},..., s^{\circ})$ ) then return True if  $SAT(I(s^0) \wedge path(s^0, s^1, ..., s^i) \wedge \neg P(s^i))$ 11  $\mathcal{S}$ A1( $I(S^{\circ}) \wedge$  patn(s, s<br>then return  $(s^0, s^1, ..., s^i)$ *i*  $\binom{i}{i}$   $\wedge$   $\Box P(\mathbf{s}^i)$  $\binom{i}{i}$   $\wedge$   $\longrightarrow$   $P(\mathbf{s}^i)$  $I(s^{\circ}) \wedge \text{lfpath}(s^{\circ}, s^{1}, ..., s^{n})$  $atn(s^3, s^5, ..., s^5))$ <br>*lfpath* $(s^0, s^1, ..., s^i) \wedge \neg P(s^i)$ eturn True<br> $I(s^{\circ}) \wedge path(s^{\circ}, s^1, ..., s^i) \wedge \neg P(s^i)$  $i=i+1$ end *i*  $\begin{aligned} \propto & \rho a$ tn(s,  $s^0, s^1, ..., s^0 \end{aligned}$ then ret<br> $i = i + 1$ Nincs már i hosszú ciklusmentes út kezdőállapotból Nincs i hosszú ciklusmentes út "rossz" állapotra Van i hosszú út kezdőállapotból "rossz" állapotba

- Ha az eredmény True: Az invariáns igaz.
- Ha az eredmény egy  $(s^0, s^1, \ldots, s^i)$  útvonalat meghatározó (i+1)n bitérték:

#### Eredmény: Modellellenőrzés iterációval

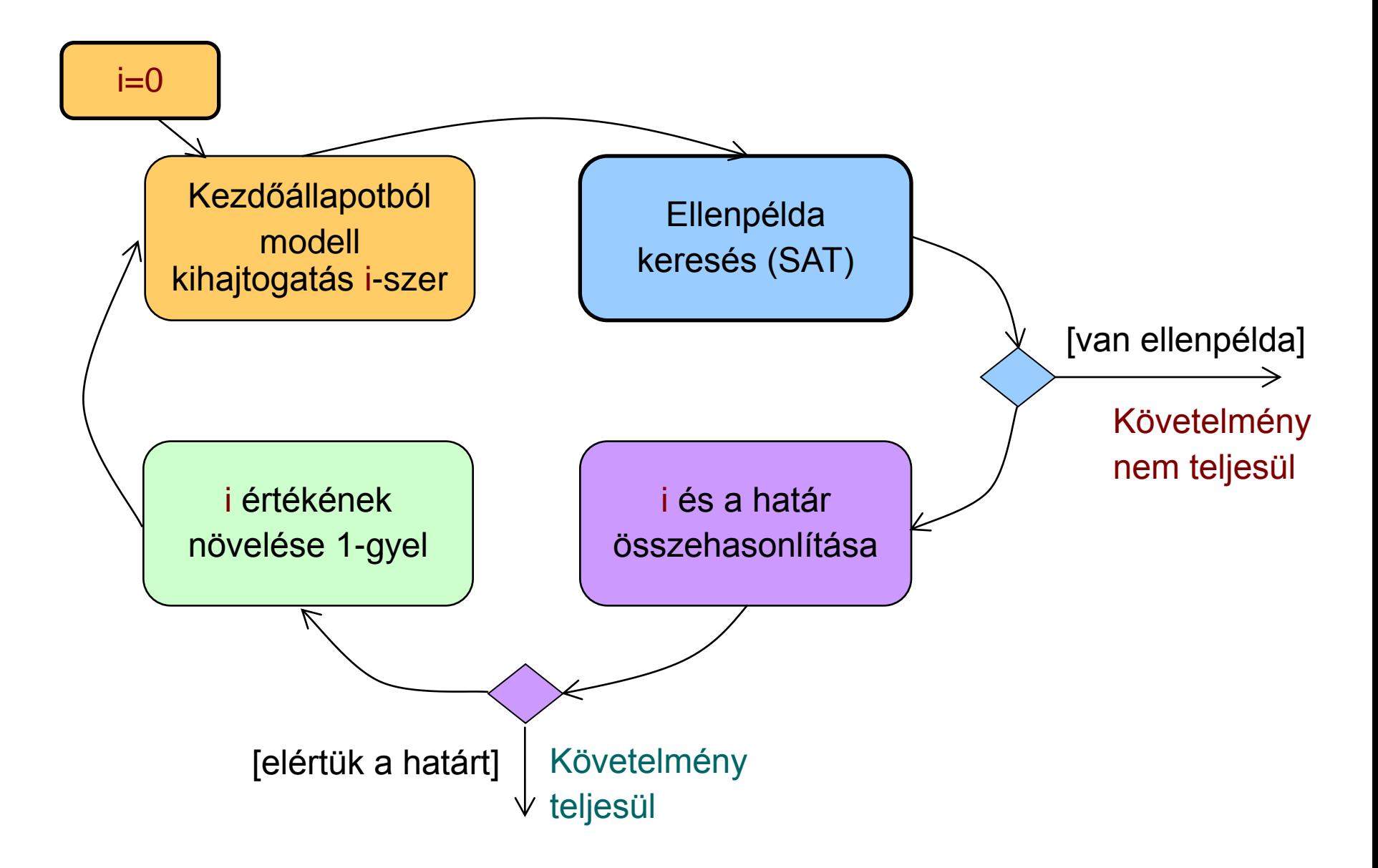

#### Az algoritmus első finomítása

- Az iterálást nem 0-ról kezdjük
	- Adott k hosszú útvonallal kezdjük, és erre először az ellenpéldát próbáljuk meg generálni:
		- Ha van ilyen ellenpélda, akkor azt gyorsan megtaláljuk (iteráció nélkül)
	- Ezután vizsgáljuk, hogy k+1-re terminál-e az iteráció, majd növeljük az útvonal hosszát
- Nem garantált, hogy az eredményül kapott ellenpélda (útvonal) minimális hosszúságú
	- Nem 0-ról kezdtük az iterációt; ha k nagy, akkor "túllövünk a célon"
	- Itt k értékére heurisztika kell, ha rövid útvonalra törekszünk
- További megkötések a SAT megoldó bemenetére:
	- Az előre haladó útvonalakon ne legyenek kezdőállapotok (ez nem ciklust jelent, hiszen akár több kezdőállapot is lehet!)
	- A visszafelé haladó útvonalakon ne legyenek olyan köztes állapotok, ahol P(s) nem igaz (ezt a korábbi iteráció ellenpéldaként adná)

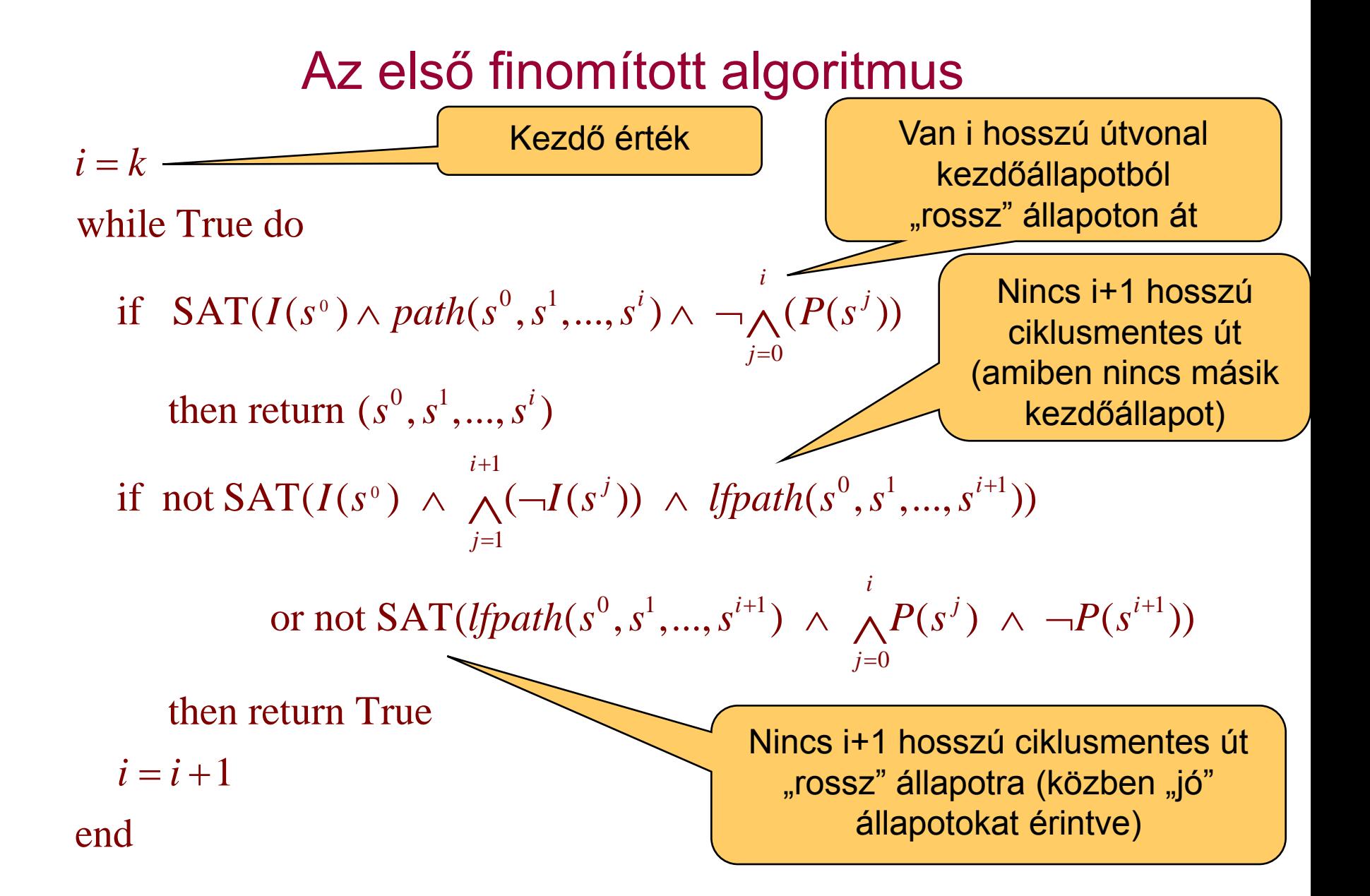

#### Az algoritmus második finomítása

- Eddig az iteráció hosszát a leghosszabb ciklusmentes útvonal határozta meg az állapottérben
	- (Az állapottér hamarabb bejárható, ha) az állapotpárok között a legrövidebb útvonalat keressük: *shpath*

 $0 \le i \le k$  $(s^0, s^1, ..., s^k) = path(s^0, s^1, ..., s^k) \wedge \neg(\bigvee_{0 \le i < k} path_i(s^0, s^k))$ *shpath*( $s^0$ , $s^1$ ,..., $s^k$ ) = path( $s^0$ , $s^1$ ,..., $s^k$ )  $\land$   $\neg(\bigvee path_i(s^0, s^1, s^2))$  $\bigvee_{1\leq k} p$ **c** keressuk: *snpatn*<br>=  $path(s^0, s^1, ..., s^k) \land \neg(\bigvee$ 

- Az algoritmus átírása: *lfpath* helyett *shpath*
- Hátrány: Sok egzisztenciális absztrakció szükséges (*path<sup>i</sup>* )
	- Speciális algoritmusok szükségesek (ún. kvantor eliminálás)
- Iterációk száma: A minimális érték a következők közül:
- Előre haladó átmérő: Leghosszabb az állapotpárokat összekötő legrövidebb útvonalak közül, a kezdőállapotból indulva, nem kezdőállapotokon át shpath(s<sup>0</sup>, s<sup>1</sup>,..., s<sup>k</sup>) = path(s<sup>0</sup>, s<sup>1</sup>,..., s<sup>k</sup>)  $\land \neg(\bigvee_{0 \le i < k} path_i(s^0))$ <br>Az algoritmus átírása: *lípath* helyett *shpath*<br>trány: Sok egzisztenciális absztrakció szükséges<br>Speciális algoritmusok szükségesek (ún.
	- Visszafelé haladó átmérő: Leghosszabb az állapotpárokat összekötő legrövidebb útvonalak közül, olyan állapotból, ahol P nem igaz, olyan

#### A második finomított algoritmus

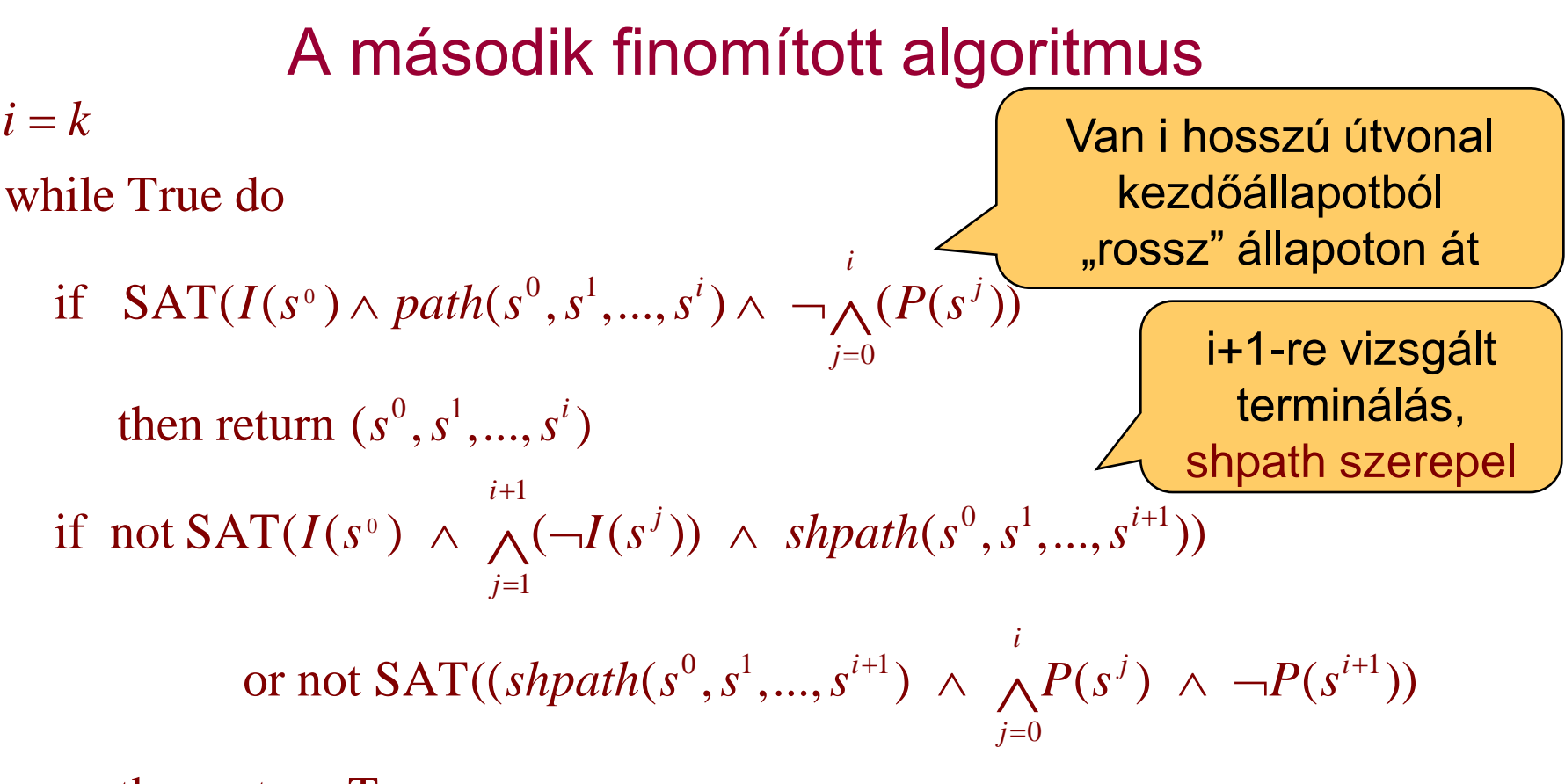

 then return True then retur<br>=  $i + 1$ 

 $i=i+1$ end  $i = i$ 

#### Az algoritmus harmadik finomítása

- A legrövidebb utak keresése során az összes kezdőállapotot figyelembe vesszük
	- Olyan utak elkerülhetők, amelyek esetén a végállapot egy másik kezdőállapotból rövidebben elérhető
	- A kezdőállapotokat tehát együttesen vesszük figyelembe

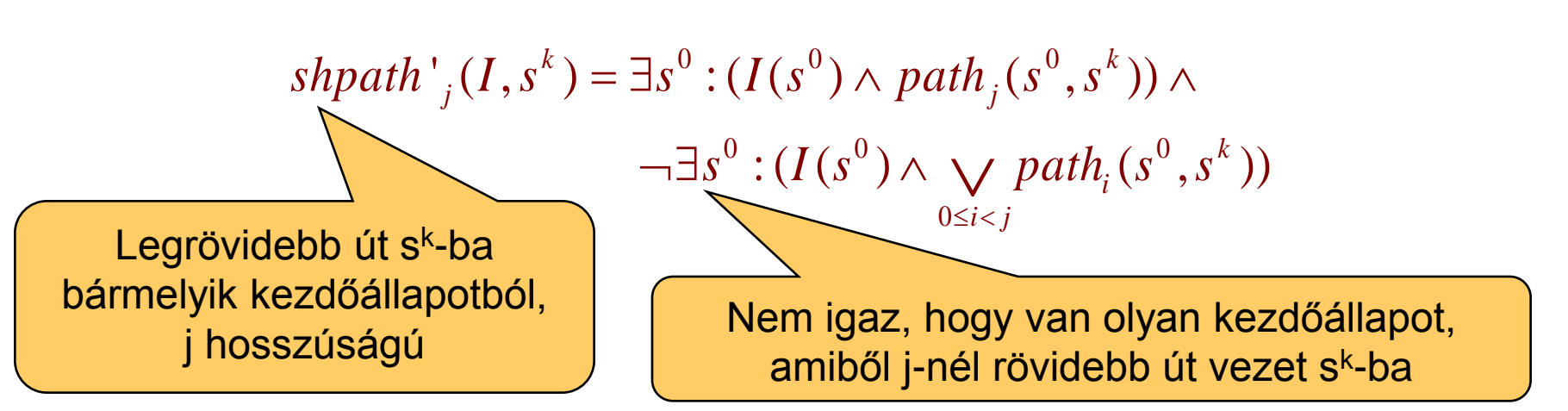

Hasonlóan, a kezdőállapotból a "rossz" állapotokba vezető legrövidebb utak is definiálhatók:

 $\textit{shpath'}_{j}(s^0, \neg P)$ 

#### A harmadik finomított algoritmus

 $i = k$ 

while True do

- <sup>0</sup>)  $\wedge$  path( $s^0$ <sub>s</sub><sup>1</sup>)  $j=0$  $0 \quad \mathbf{c}^1$ 1 if not SAT(shpath'<sub>i+1</sub> $(I, s^{i+1})$ ) 0 11 not SAT(*shpath*  $_{i+1}(1, s)$  ))<br>or not SAT(*shpath*  $'_{i+1}(s^0, \neg P)$ ) if  $SAT(I(s^0) \wedge path(s^0, s^1, ..., s^i) \wedge \neg \bigwedge^i (P(s^j))$ then return  $(s^0, s^1, ..., s^i)$  then re turn True  $i_j \wedge \cdots \wedge (P(s^j))$ *i i*  $\int$ *s shpath*<sup>'</sup><sub>*i*+1</sub></sub>(*I*, *s I*(s<sup>o</sup>)  $\land$  *path*(s<sup>o</sup>, s<sup>1</sup>,...,s<sup>i</sup>)  $\land \neg \bigwedge^i (P(s))$  $s^0, s^1, ..., s$  $\ddot{}$  $\ddot{}$ then ret<br> $i = i + 1$ end
- A fixpont iterációs algoritmushoz közelít...

A finomított algoritmusok összefoglalása

- Első algoritmus: Egyre hosszabb utak vizsgálata
	- SAT megoldóval ellenpélda keresés:
		- Előrefelé haladó 0,1,2,... hosszú ciklusmentes utak keresése kezdőállapotból
- Nem 0-ról kezdett iteráció
	- Gyorsabb eredmény
	- Legrövidebb ellenpélda megtalálása nem garantált
- Legrövidebb utak figyelembe vétele
	- Kisebb lehet az állapottér bejáráshoz szükséges iterációk száma
	- Nagyobb kihívás a SAT megoldónak
- Állapothalmazok figyelembe vétele
	- Kezdőállapotok, "rossz" állapotok együttesen kezelve

Kitekintés: k-indukció

- Bevezetés: P<sub>i</sub> legyen tulajdonságok sorozata
	- Hagyományos matematikai indukció:

$$
P_0 \wedge \forall i : (P_i \Rightarrow P_{i+1}) \Rightarrow \forall n : P_n
$$

– k-indukció:

$$
I_0 \wedge \vee \iota \cdot (I_i \rightarrow I_{i+1}) \rightarrow \vee \iota \cdot I_n
$$
  

$$
\bigwedge_{j=0}^{k-1} P_j \wedge \forall i : \left( \left( \bigwedge_{j=0}^{k-1} P_{i+j} \right) \Rightarrow P_{i+k} \right) \Rightarrow \forall n : P_n
$$

- Ötlet: Alkalmazás állapottereken invariáns ellenőrzésre
	- Kiinduló lépés: k hosszú, a kezdőállapotból induló útvonalakon teljesül az invariáns
		- Korlátos modellellenőrzéssel ellenőrizhető a kezdőállapotból
- Indukciós lépés: ha k hosszú, tetszőleges állapotból induló útvonalra teljesül az invariáns, akkor az útvonal utolsó állapotának rákövetkező állapotára is teljesül  $P_0 \wedge \forall i: (P_i \Rightarrow P_{i+1}) \Rightarrow \forall n: P_n$ -indukció:<br>  $\bigwedge_{j=0}^{k-1} P_j \wedge \forall i: \left( \bigwedge_{j=0}^{k-1} P_{i+j} \right) \Rightarrow P_{i+k} \right) \Rightarrow \forall n: P_n$ <br> **: : Alkalmazás állapottereken invariáns ellenőrz**<br>
iinduló lépés: k hosszú, a kezdőállapotból induló útvon
	- Csak az állapotátmeneti reláció alapján vizsgálandó
	-

#### Kitekintés: A k-indukció állapottereken

- Alapképlet: 1  $\left(\begin{array}{c} k-1 \\ k \end{array}\right)$  $\left\{ \begin{array}{c} \n\set{0} \n\end{array} \right\}$   $\left\{ \begin{array}{c} \n\set{0} \n\end{array} \right\}$  $\bigwedge_{i=0}^{k-1} P_j \wedge \forall i : \bigg(\bigg(\bigwedge_{i=0}^{k-1} P_{i+j}\bigg) \Rightarrow P_{i+k}\bigg) \Rightarrow \forall n :$  $\sum_{j=0} P_j \wedge \forall i : \bigg( \bigg| \bigwedge_{j=0} P_{i+j} \bigg) \Rightarrow P_{i+k} \bigg) \Rightarrow \forall n : P_n$  $P_{j} \wedge \forall i : \left( \left( \bigwedge_{i=0}^{k-1} P_{i+j} \right) \Rightarrow P_{i+k} \right) \Rightarrow \forall n : P_{i}$  $\begin{pmatrix} -1 & k-1 \end{pmatrix}$  $\sum_{i=0} P_{j} \wedge \forall i : \bigg[ \bigwedge_{j=0} P_{i+j} \bigg] \Rightarrow P_{i+k}$  $\wedge \forall i : \left( \left( \bigwedge_{j=0}^{k-1} P_{i+j} \right) \Rightarrow P_{i+k} \right) \Rightarrow \forall n : I$  $\left(\left(\bigwedge_{j=0} P_{i+j}\right) \Rightarrow P_{i+k}\right) \Rightarrow$ **9S: A K-INQUKCIO a**<br> $\bigwedge_{j=0}^{k-1} P_j \,\wedge\, \forall i: \left(\bigg(\bigwedge_{j=0}^{k-1} P_{i+j}\bigg) =$
- Kiinduló lépés: Megfelelője: 1 0 *k*  $j=0$   $j$ *P*  $\sum_{j=0}^{k-1}$

 $(I(s^{\circ}) \wedge path(s^{\circ}, s^1, ..., s^{k-1})) \Rightarrow (\forall 0 \le j < k-1$ :  $P(s^j)$ egfelelője:<br>  $\forall s^0, s^1, ..., s^{k-1} : (I(s^0) \land path(s^0, s^1, ..., s^{k-1})) \Rightarrow (\forall 0 \le j < k-1: P(s^j))$ 

• Indukciós lépés: Megfelelője: 1 0 : *k*  $\int_{j=0}^{N} I_{i+j}$   $\rightarrow$   $I_{i+k}$  $i : \mid \bigwedge P_{i+1} \mid \Rightarrow P_i$  $\overline{\phantom{a}}$  $\sum_{i=0}^{N} I_{i+j}$   $\rightarrow$   $I_{i+k}$  $\forall i:\left(\left(\bigwedge_{j=0}^{k-1}P_{i+j}\right)\rightleftharpoons P_{i+k}\right)$ 

**grelelope:**  
\n
$$
\forall i: \forall s^{i}, s^{i+1}, ..., s^{i+k}: \left( path(s^{i}, s^{i+1}, ..., s^{i+k}) \wedge \bigwedge_{j=i}^{i+k-1} P(s^{i}) \right) \Rightarrow P(s^{i+k})
$$

#### Kitekintés: A k-indukció használata

- Esetek az invariáns kiértékelésére:
	- A kiinduló lépés (korlátos modellellenőrzés) során adódik ellenpélda: Az invariáns nem teljesül
	- A kiinduló lépés során sem és az indukciós lépés során sem adódik ellenpélda: Az invariáns teljesül
	- Egyébként: Az invariáns teljesülése nem ismert
		- Az indukciós ellenpéldában nem lehet bízni
- Továbblépés, ha nem ismert az eredmény:
	- Az indukció mélységének növelése
		- Hátha hosszabb útvonalakkal adódik a következmény
	- Az invariáns erősítése: P helyett P' ellenőrzése, ahol P'=>P
	- Kiegészítő invariáns használata
		-
		-

\n- Ha van már ismert (másik) L invariáns, ezzel korlátozhatók az utak
\n- Az indukciós lépés módosítása:
\n- $$
\bigwedge_{j=0}^{k-1} P_j \wedge \forall i : \left( \left( \bigwedge_{j=0}^{k-1} (P_{i+j} \wedge L_{i+j}) \right) \Rightarrow P_{i+k} \right) \Rightarrow \forall n : P_n
$$
\n

## Összefoglalás: A BMC használata

- Invariánsok vizsgálatára hatékony
	- Nem az általános modell ellenőrzési feladat megoldása!
- Helyes és teljes módszer az adott korlát mellett
	- Ha van ellenpélda, azt megtalálja (egyébként az invariáns igaz)
	- Ha ellenpéldát talál, akkor az valódi ellenpélda
	- A ciklusmentes utak használata bonyolultabbá tesz!
- Állapottér robbanásának "elkerülése"
	- Adott számú iteráció vizsgálatával részleges eredmény kapható
- Legrövidebb ellenpélda keresése
	- Tesztgeneráláshoz használható
- Automatikus módszer
	- A korlát kijelölése lehet heurisztikus (az állapottér "átmérője")
- Eszközök:
	- SAL: sal-smc, sal-bmc, sal-atg

#### Az Intel eredményei (hardver verifikáció)

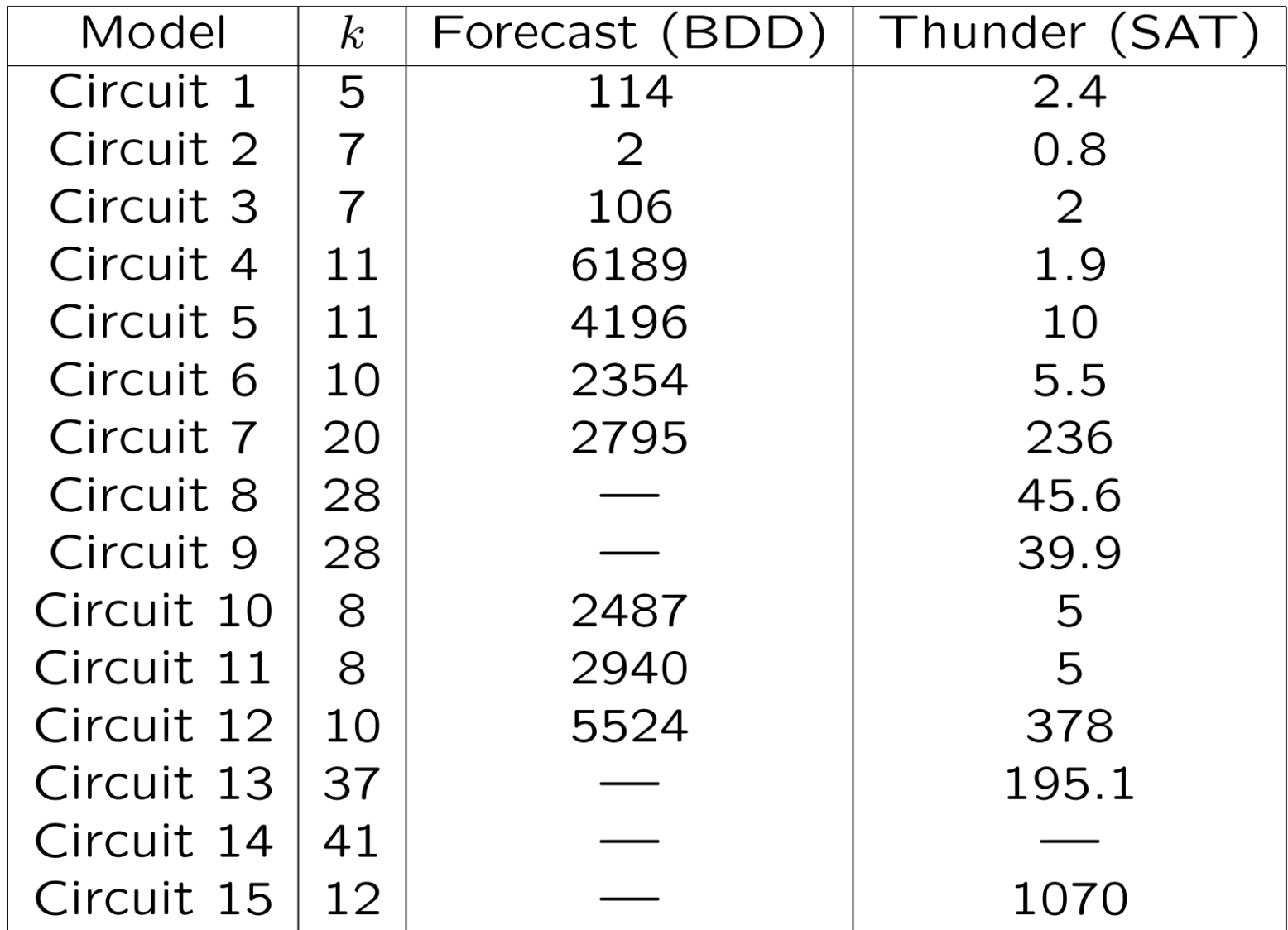

Alkalmazás szoftverek esetén: A ciklusok problémája

A ciklusok bejárása új állapotokat eredményez!

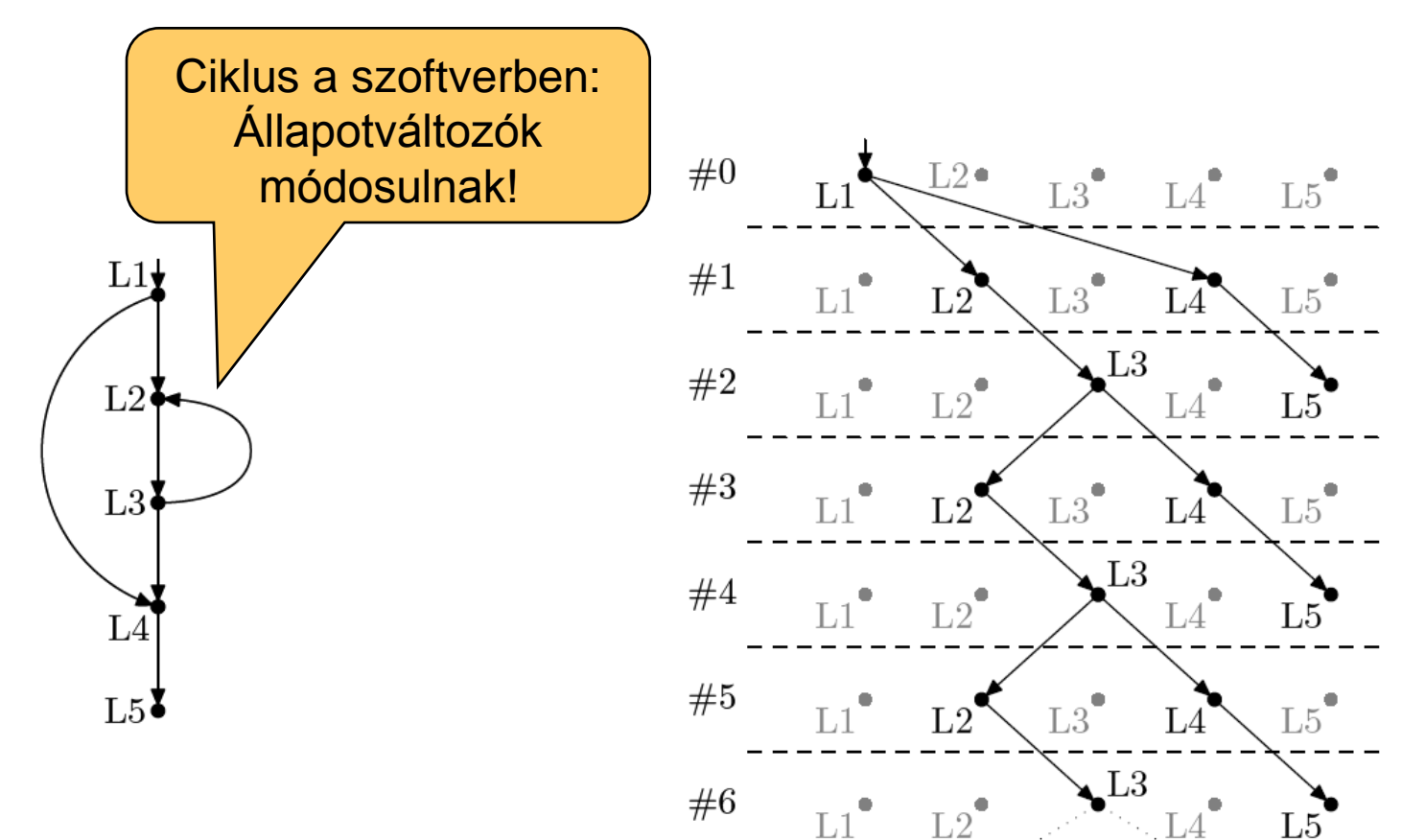

Vezérlési gráf (CFG) példa Széthajtogatás

Korlátozott ciklusbejárás

- Modell széthajtogatás optimalizálása:
	- Alapeset: Teljes széthajtogatás (path enumeration)
		- Mindig szisztematikusan előre
	- Korlátozott ciklusbejárás (loop unrolling)
		- Ciklusokra egyenként lefutási korlátot adni és úgy kibontani

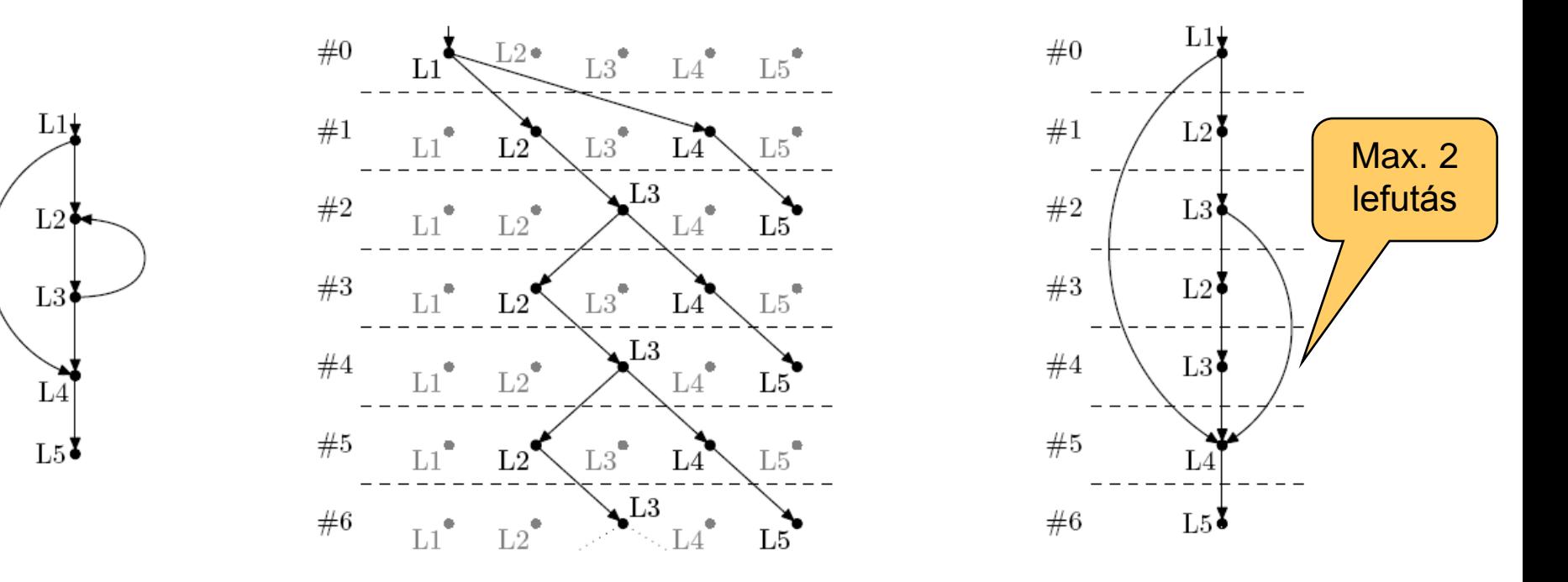

#### Eszközök

#### • F-SOFT (NEC):

- Hagyományos teljes széthajtogatás
- Unix rendszerprogramokra alkalmazták (pl. pppd)
- CBMC (CMU, Oxford):
	- C, SystemC támogatása
	- Korlátozott ciklusbejárás (loop unrolling)
	- Egyes Linux, Windows, MacOS rendszerkönyvtárak támogatása
	- Integer aritmetikai műveletek leképzése
		- Bit-flattening (bit-blasting): "áramköri megfelelő" bitvektorokra
	- CBMC SMT megoldóval
		- Satisfiability Modulo Theories: A SAT megoldó kiterjesztése különböző domének kezelésére (pl. integer aritmetika)
- SATURN:
	- Korlátozott ciklusbejárás: max. 2 lefutás
	- Teljes Linux kernel ellenőrizhető: Null pointer hivatkozásokra